## Read the Docs

## PDF created with mkdocs-with-pdf

None

2022

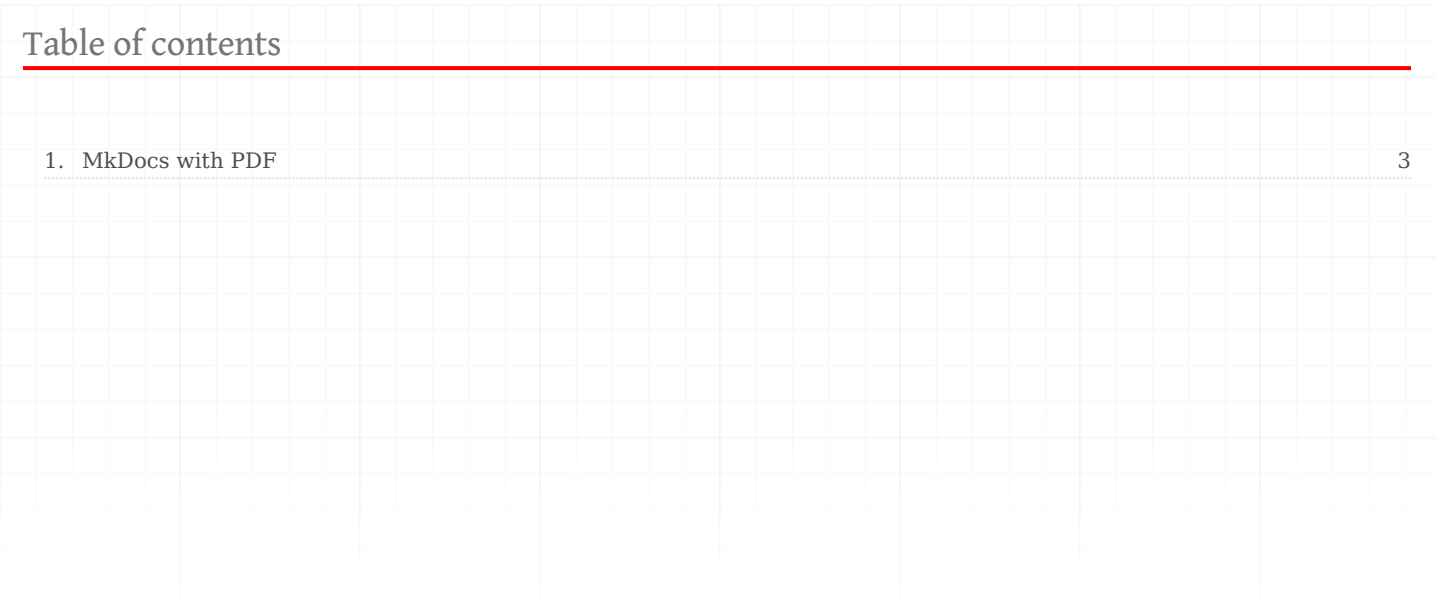

## <span id="page-2-0"></span>1. MkDocs with PDF

Perform a build on Read the Docs using MkDocs and **mkdocs-with-pdf** plugin:

## • <https://pypi.org/project/mkdocs-with-pdf/>

The PDF should be available to download via the flyout. Since the flyout contains too many versions and it's not scrollable, you can [downdload the PDF by following this link.](https://test-builds.readthedocs.io/_/downloads/en/mkdocs-pdf/pdf/)